### Grupos fechados, Aplicativos de mensagens *e* Anúncios on-line

Janeiro 2020

### **FIRSTDRAFT**

### **SUMÁRIO**

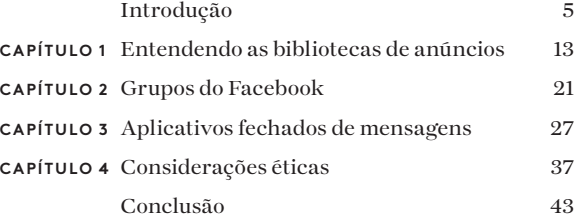

#### **SOBRE OS AUTORES**

Carlotta Dotto é jornalista de dados sênior da First Draft, especializada em investigações conduzidas por dados sobre desordem global da informação e redes coordenadas de amplificação. Ela trabalhou anteriormente com a equipe de dados do *The Times* e o Visual Lab do *La Repubblica*, e escreveu para várias publicações, incluindo *The Guardian*, *BBC* e *New Internationalist*.

Rory Smith é gerente de pesquisas da First Draft, onde pesquisa e escreve sobre desordem da informação. Antes de entrar na First Draft, Rory trabalhou na *CNN*, *Vox*, *Vice* e *Truthout*, cobrindo vários tópicos, desde imigração e política alimentar até política e crime organizado.

Claire Wardle atualmente lidera a direção estratégica e a pesquisa da First Draft. Em 2017, foi coautora do relatório seminal Information Disorder: An interdisciplinary Framework for Research and Policy [Transtorno da informação: uma plataforma interdisciplinar de pesquisa e política] do Conselho da Europa.1 Anteriormente, ela foi bolsista do Centro Shorenstein de Mídia, Política e Políticas Públicas da Escola Kennedy de Harvard, Diretora de Pesquisa do Tow Center de Jornalismo Digital da Escola de Jornalismo da Universidade de Columbia e chefe de mídias sociais da Agência das Nações Unidas para os Refugiados. Ela também foi a líder do projeto da BBC Academy em 2009, onde projetou um programa abrangente de treinamento de mídias sociais para a BBC News, que foi lançado em toda a organização. Ela é PhD em Comunicação pela Universidade da Pensilvânia.

Com um capítulo escrito por Victoria Kwan e contribuição de Alastair Reid.

2ª edição; publicado pela primeira vez em outubro de 2019 Editado por Alastair Reid e Victoria Kwan Produzido por Tommy Shane Design por Imagist

Este trabalho está licenciado sob a Licença Internacional Creative Commons Atribuição-NãoComercial-SemDerivações 4.0. Para ver uma cópia dessa licença, visite: http://creativecommons.org/licenses/by-nc-nd/4.0/

#### **Obrigado!**

*Agradecemos à nossa equipe de jornalistas multilíngues, que ajudou a revisar as traduções em vários idiomas, liderada por Emma Dobinson da First Draft: Pedro Noel (português do Brasil), Carlotta Dotto (italiano), Marie Bohner (francês), Laura Garcia (espanhol), Nadin Rabaa do GNL Berlin (alemão) e Professor Umesh Arya do DataLEADS (hindi).*

*A versão original deste guia foi publicada em inglês em outubro de 2019.*

*Esta versão em português foi traduzida pela [Global Lingo](http://global-lingo.com) e revisada quanto à precisão pelos membros da equipe da First Draft. Esta versão traduzida foi publicada em junho de 2020.*

*Todos os [Guias Essenciais](http://project/first-drafts-essential-guide-to-prt) em português*

# Introdução

Em 2016, as redes sociais, os mecanismos de busca, as<br>redações e o público não estavam preparados para a<br>mesinformações relacionadas às eleições. redações e o público não estavam preparados para as mesinformações relacionadas às eleições.

Desde os <u>títulos impulsionados pelos adolescentes macedônios,</u><del>:</del> aos [anúncios do Facebook publicados pela Agência Russa de](https://www.wired.com/story/house-democrats-release-3500-russia-linked-facebook-ads/)  <u>[Pesquisas de Internet](https://www.wired.com/story/house-democrats-release-3500-russia-linked-facebook-ads/),</u>ª às redes automatizadas e <u>coordenadas </u> [por humanos, impulsionando hashtags divisivas,](https://www.buzzfeednews.com/article/josephbernstein/from-utah-with-love) 3 todo mundo estava bem e verdadeiramente à vontade.

Três anos e meio depois, há mais consciência das táticas utilizadas em 2016, com as empresas de tecnologia adotando algumas medidas. [O Google e o Facebook](https://www.nytimes.com/2016/11/15/technology/google-will-ban-websites-that-host-fake-news-from-using-its-ad-service.html)  [mudaram suas políticas](https://www.nytimes.com/2016/11/15/technology/google-will-ban-websites-that-host-fake-news-from-using-its-ad-service.html)<sup>4</sup> tornando mais difícil para sites de "notícias" fabricadas monetizar seu conteúdo. [O Facebook](https://newsroom.fb.com/news/2019/03/a-better-way-to-learn-about-ads/)  [criou uma biblioteca de anúncios](https://newsroom.fb.com/news/2019/03/a-better-way-to-learn-about-ads/)<sup>5</sup> para ficar mais fácil descobrir quem está gastando dinheiro em publicidade social e política na plataforma. [O Twitter se tornou mais](https://blog.twitter.com/en_us/topics/company/2018/how-twitter-is-fighting-spam-and-malicious-automation.html)  [eficaz derrubando redes automatizadas.](https://blog.twitter.com/en_us/topics/company/2018/how-twitter-is-fighting-spam-and-malicious-automation.html) 6

"As empresas de tecnologia reforçaram suas políticas e lançaram projetos como o [projeto Fact-check de terceiros do](https://www.facebook.com/help/1952307158131536)  [Facebook](https://www.facebook.com/help/1952307158131536)<sup>7</sup> para diminuir a classificação de conteúdo falso no feed de notícias; e investiram em recursos adicionais de engenharia para monitorar estas ameaças."

No entanto, é improvável que as mesmas táticas que vimos em 2016 sejam aplicadas em 2020. Aqueles que desejam impulsionar conteúdo divisivo e enganoso estão criando e testando novas técnicas que não serão impactadas pelos novos desenvolvimentos da plataforma.

Embora seja impossível saber exatamente o que acontecerá em 2020, uma das possibilidades mais preocupantes é que a maior parte da desinformação vai desaparecer em lugares mais difíceis de se monitorar, principalmente em grupos do Facebook e aplicativos fechados de mensagens.

Os anúncios no Facebook ainda são uma preocupação. Um dos recursos mais poderosos do Facebook é o produto de publicidade. Ele permite que os administradores de uma página do Facebook segmentem uma subseção muito específica de pessoas, como mulheres com idades entre 32 e 42 anos que morem em Raleigh-Durham, tenham filhos, tenham curso superior, sejam judias e curtam a página de Elizabeth Warren no Facebook, por exemplo.

O Facebook permite, ainda, que compradores de anúncios testem estes anúncios em ambientes que permitem falhas de forma privada. Estes "anúncios micro-localizados" permitem que as organizações segmentem determinadas pessoas, mas não ficam na página principal do Facebook dessa organização — dificultando o seu rastreamento. No início deste ano, o Facebook lançou o [Ad Library8](https://www.facebook.com/ads/library/?active_status=all&ad_type=all&country=GB&impression_search_field=has_impressions_lifetime) [Biblioteca de anúncios] do Facebook, permitindo que você veja os tipos de anúncios que certos candidatos estão exibindo ou pesquise por uma palavra-chave, tal como "armas". Explicamos como usar a Biblioteca de anúncios mais adiante, neste guia.

Outra grande ameaça será o vazamento de informações prejudiciais ou falsas para as redações, para obter ganhos políticos. Antes das eleições presidenciais francesas de 2017, documentos supostamente relacionados aos registros financeiros [de Macron vazaram 44 horas antes das](https://www.bbc.co.uk/news/blogs-trending-39845105)  <u>eleições</u>.º Na França, uma lei proíbe a cobertura noticiosa de candidatos e seus apoiadores neste período e as redações francesas concordaram em aderir à lei, o que significa que as informações vazadas não tiveram uma amplificação maior.

Nos EUA, no entanto, o [vazamento e a publicação de e-mails](https://techcrunch.com/2017/02/08/john-podesta-talks-email-hack-fake-news-and-russia/)  [ligados à Hillary Clinton](https://techcrunch.com/2017/02/08/john-podesta-talks-email-hack-fake-news-and-russia/)<sup>10</sup> e à equipe do Comitê Nacional Democrata nas semanas anteriores ao dia das eleições tomaram um caminho diferente. De acordo com um estudo publicado na <u>Columbia Journalism Review</u>," "em apenas seis dias, o The New York Times publicou tantas matérias de capa sobre os e-mails de Hillary Clinton quanto sobre todas as questões políticas combinadas nos 69 dias que antecederam a eleição".

Um artigo de opinião no New York Times, escrito por Scott Shane, de maio de 2018, intitulado [When Spies Hack](https://www.nytimes.com/2018/05/12/sunday-review/when-spies-hack-journalism.html)  Journalism [Quando espiões hackeiam o jornalismo],12 merece uma leitura. Como Shane escreve: "As regras antigas dizem que, se as organizações de notícias obtiverem material que consideram autêntico e digno de notícia, elas devem publicá-lo. Mas essas convenções podem criar repórteres para agências de espionagem, para manipularem o que e quando publicam, com um risco adicional: um arquivo de material genuíno pode ser semeado junto com falsificações imperceptíveis."

No geral, as ameaças estão se mudando para lugares mais difíceis de se monitorar. Em 2020, há vários países que terão motivos para tentar impactar a eleição, não apenas a Rússia. E, embora todo mundo goste de focar na interferência estrangeira, também serão mobilizados atores domésticos sejam agentes de campanha, fanáticos por determinados candidatos ou aqueles que tentam provocar o caos por causa deles — serão mobilizados também. E haverá uma interseção. Como as empresas de tecnologia reprimiram as entidades estrangeiras que pagam pelos anúncios, e pistas, como um endereço IP estrangeiro, são uma bandeira vermelha em potencial, estamos vendo a segmentação de atores e influenciadores domésticos como uma forma de impulsionar ou amplificar uma mensagem. Então, mesmo que pareça doméstico, pode haver tópicos levando a outros lugares.

Se você não viu o excelente documentário do *New York Times Operação* [Infektion](https://www.nytimes.com/2018/11/12/opinion/russia-meddling-disinformation-fake-news-elections.html), 13 sobre como as operações de informações atuais refletem as da KGB, das décadas de 1980 e 1990, é altamente recomendável que você assista.

#### **POR QUE ESTES ESPACOS ESCUROS SÃO TÃO PREOCUPANTES?**

Em março de 2019, Mark Zuckerberg anunciou o [eixo da](https://www.wired.com/story/facebook-zuckerberg-privacy-pivot/)  p<u>rivacidade do Facebook</u>.<sup>14</sup> Esta descrição, na realidade, reflete o que já tinha começado a acontecer. Nos últimos anos, as pessoas se afastaram dos espaços onde podem ser monitoradas e direcionadas, provavelmente como resultado do aprendizado do que acontece quando você faz publicação em espaços públicos. As crianças crescem e reclamam que nunca consentiram que suas fotos de quando eram bebê fossem pesquisáveis no Google. As pessoas perdem o emprego depois de tuitarem bêbadas ou de forma impensada; ou só percebem depois que a polícia, os avaliadores de seguros e os agentes de proteção de fronteiras estão assistindo o que é publicado. Além disso, há a realidade perturbadora do assédio on-line, especialmente voltado para mulheres e pessoas de cor.

Em resposta, algumas pessoas estão tornando seus perfis do Instagram privados. Outros estão lendo as dicas de privacidade do Facebook e bloqueando as informações disponíveis em seus perfis, ou [se autocensurando no](https://www.amnesty.org/en/latest/research/2018/03/online-violence-against-women-chapter-5/#topanchor)  [Twitter](https://www.amnesty.org/en/latest/research/2018/03/online-violence-against-women-chapter-5/#topanchor). 15 Em certas partes do mundo, a regulamentação que visa punir aqueles que compartilham informações falsas [pode ter um efeito assustador sobre a liberdade de](https://www.wired.co.uk/article/malaysia-fake-news-law-uk-india-free-speech)  [expressão,](https://www.wired.co.uk/article/malaysia-fake-news-law-uk-india-free-speech) 16 de acordo com ativistas, incentivando ainda mais a migração para aplicativos fechados.

Esta mudança para o espaço fechado é completamente compreensível, e suspeitamos que os historiadores irão olhar para os últimos dez anos como um período muito estranho e único, onde as pessoas estavam realmente felizes em transmitir suas atividades e opiniões. O eixo da privacidade é, na realidade, somente uma transição de volta à normas sociais, onde conversas ocorriam com grupos menores de pessoas, especialmente aquelas com quem você tem um nível mais alto de confiança ou afinidade.

Este gráfico do Reuters Institute [Digital News Report 20191](http://www.digitalnewsreport.org/)7 mostra quantas pessoas atualmente se apoiam em grupos no Facebook e WhatsApp para saber sobre notícias e política.

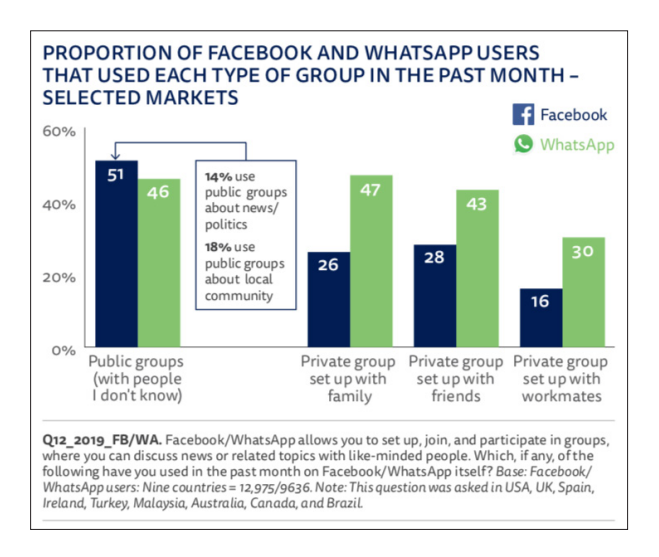

Como usuários do Facebook e do WhatsApp se apoiam em grupos para saber sobre notícias e política. Instituto Reuters para o Estudo do Jornalismo.

#### 12 GRUPOS FECHADOS, APLICATIVOS DE MENSAGENS E ANÚNCIOS ON-LINE

Para jornalistas que tentam entender, refutar e desacelerar a distribuição de boatos virais e informações falsas, no entanto, esta mudança dificulta as coisas.

Quando as informações circulam em aplicativos fechados de mensagens, seja WhatsApp, iMessage ou FB Messenger, não há nenhuma proveniência. Não há nenhum metadado. Não há como saber onde os boatos começaram e como eles viajaram pela rede.

Muitos destes espaços são criptografados. Não há como monitorá-los com o Tweetdeck ou o CrowdTangle. Não há pesquisa avançada para o WhatsApp. Embora a criptografia seja uma coisa muito positiva, quando se trata de rastrear desinformação — particularmente desinformação que é projetada para ser oculta, como campanhas de supressão de eleitores — ela começa a se tornar bastante preocupante.

Jane Lytvynenko, do *[BuzzFeed](https://www.buzzfeednews.com/article/janelytvynenko/telegram-disinformation-fake-news)*, rastreia regularmente boatos e falsidades durante a divulgação das últimas notícias. Enquanto ela assistia ao desenrolar dos eventos durante o ataque a tiros em massa em El Paso e Dayton, em meados de agosto de 2019, ela viu pela primeira vez níveis significativos de conteúdo problemático circulando em espaços fechados, incluindo grupos do FB messenger, Telegram, Snapchat e Facebook — observações que ela <u>escreveu no Buzzfeed</u>.<sup>18</sup>

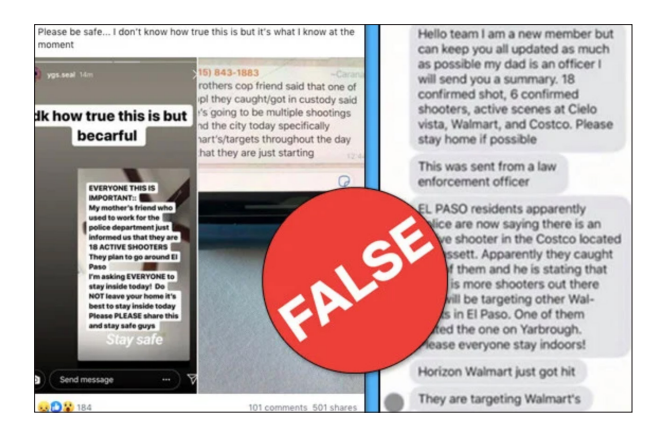

Mesinformações sobre o ataque a tiros em El Paso e Dayton circularam em espaços fechados de mensagens. BuzzFeed.

Esta mudança de tática cria uma série de novos desafios para os jornalistas, particularmente os desafios éticos. Como você encontra esses grupos? Depois de encontrá-los, você deve se tornar membro deles? Você deve ser transparente sobre quem você é quando entra em um grupo de um aplicativo fechado de mensagens? Você pode relatar as informações que você coletou desses grupos? Você pode automatizar o processo de coleta de comentários destes tipos de grupo? Abordaremos estas questões e muito mais neste guia.

**CAPÍTULO 1**

# Entendendo as bibliotecas de anúncios

Com contribuições de Alastair Reid Editor digital

A Biblioteca de anúncios do Facebook permite investigar<br>
anúncios em execução nos produtos do Facebook. A<br>
não precisa ter uma conta no Facebook — a biblioteca concede anúncios em execução nos produtos do Facebook. A biblioteca está disponível para qualquer pessoa. Você a todos a capacidade de ver anúncios ativos e inativos relacionados a qualquer tópico.

Para jornalistas e pesquisadores, a ferramenta oferece um escopo sem precedentes para monitorar e encontrar informações sobre anúncios políticos em todo o mundo, incluindo quem está pagando pelos anúncios.

Você pode usar a função de busca para encontrar informações sobre política, eleições ou questões sociais. Se você pesquisar por "mudança climática", por exemplo, a biblioteca retorna uma lista de todos os anúncios ativos e inativos que foram exibidos em torno da questão.

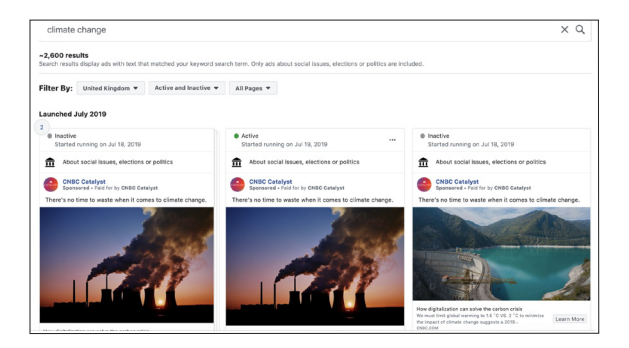

A Biblioteca de anúncios do Facebook vai mostrar uma lista de todos os anúncios ativos e inativos que foram exibidos em torno de um tópico específico. Captura de tela feita pelo autor.

Ao clicar em cada publicação, você obtém informações mais detalhadas, incluindo quem financiou o anúncio, onde ele foi mostrado, quais dados demográficos são direcionados e informações básicas sobre quanto foi gasto no anúncio.

Você pode combinar sua pesquisa com vários filtros, para especificar se deseja visualizar anúncios em todo o mundo ou em um país específico e se deseja anúncios inativos ou ativos, ou ambos. Você também pode procurar por palavras-chave e filtrar os resultados por páginas específicas do Facebook.

Por exemplo, você pode procurar por armas e, em seguida, limitar os resultados à página "I'll go ahead and keep my guns, Thanks" ["Eu vou em frente e guardo minhas armas, obrigado"], para ter uma ideia da campanha publicitária e dos financiadores.

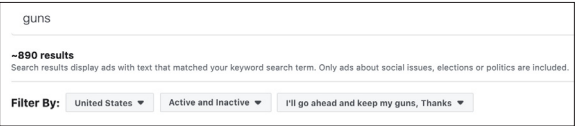

A Biblioteca de anúncios também permite limitar os resultados da pesquisa por página. Captura de tela feita pelo autor.

Além disso, há o Relatório da biblioteca de anúncios do Facebook. Aqui você pode obter uma visão geral de todos os anúncios do Facebook publicados em torno de questões sociais, eleições e política, de diferentes países e períodos. Você pode fazer o download destes relatórios no formato CSV para análises adicionais.

Você também pode acessar a API da Biblioteca de anúncios do Facebook para obter dados ainda mais detalhados ou criar o seu próprio banco de dados de anúncios no Facebook. O Facebook publicou um guia<sup>19</sup> com instruções sobre instalação e uso.

A biblioteca não está isenta de limitações. Você não pode acessar anúncios sinalizados como não políticos uma vez estando eles inativos, e a API foi criticad $a^{20}$  por seus bugs, fornecendo dados incompletos, que podem afetar a confiabilidade do seu monitoramento e pesquisa.

Além disso, certifique-se de desativar o bloqueador de anúncios ao usar a biblioteca — ele pode afetar suas pesquisas — e fique cético se sua pesquisa não retornar nenhum resultado. Se você tentar atualizar a página e realizar a pesquisa novamente, provavelmente obterá uma nova lista de resultados.

#### **R EL ATÓRIO DE TRANSPARÊNCIA DE ANÚNCIOS DO GOOGLE**

O Google lançou sua [ferramenta de Transparência de](https://transparencyreport.google.com/political-ads/region/US)  [Anúncios](https://transparencyreport.google.com/political-ads/region/US)<sup>21</sup> em agosto de 2018. Ela não tem a mesma funcionalidade que a do Facebook e, atualmente, só funciona nos EUA, Europa e Índia, mas ela pega anúncios nas redes de anúncios do Google, YouTube e em outras "redes de parceiros".

O banco de dados é atualizado semanalmente e contém informações sobre "gastos com anúncios relacionados a eleições que caracterizam um candidato a cargo eletivo, um titular atual ou partido político em um sistema parlamentar", segundo o Google.

A primeira coisa que você encontra ao clicar em uma das três regiões é um mapa, que divide os gastos com anúncios para cada eleitorado contestado: países da UE ou estados dos EUA e da Índia.

A rolagem para baixo mostra, ainda, os diferentes anunciantes registrados, classificados pelo valor gasto, e uma biblioteca de todos os anúncios para a região como um todo. Os usuários podem explorar estes dados por data, gastos com anúncios, impressões e formato.

Mais abaixo, é possível detalhar as maiores organizações de campanhas políticas em termos de gastos, para ver quanto gastaram e como são os anúncios.

Os usuários também podem pesquisar na biblioteca de cada região por candidato ou palavra-chave e baixar dados em um arquivo no formato CSV, para explorar ainda mais.

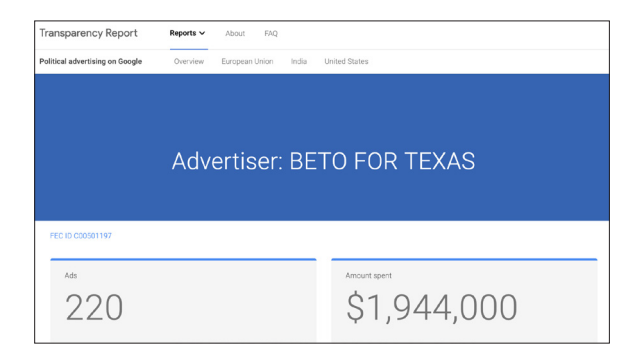

Ferramenta de transparência de anúncios do Google. Captura de tela feita pelo autor.

#### **ANÚNCIOS DO TWITTER**

*Nota do editor: em novembro de 2019, pouco antes da publicação, o diretor executivo do Twitter, Jack Dorsey, anunciou que a plataforma restringiria a publicidade política em todo o mundo, incluindo a proibição de partidos políticos, candidatos a cargos políticos e pessoas eleitas ou nomeadas de exibir anúncios.*<sup>22</sup>

O Ads Transparency Center do Twitter foi lançado em 2018 e traz informações sobre "anunciantes de campanhas políticas" dos EUA, UE, Austrália, Índia e Canadá, com definições legais separadas para cada um.

Existem dezenas desses anunciantes no banco de dados dos EUA e uma lista somente dos EUA para os chamados "anunciantes-problema". Há entre cinco e 20 anunciantes políticos na UE, Índia e Canadá e apenas três na Austrália. O site diz que o Twitter exige que os anunciantes das campanhas políticas se "identifiquem"; assim, não está claro quão completas são estas listas.

Embora a conta oficial de Joe Biden seja de um anunciante político registrado, a de Donald Trump não é (ou pelo menos no momento desta escrita). Então, embora possamos ver todos os tuítes promovidos por Joe Biden desde que ele se registrou como anunciante político na plataforma, só podemos ver tuítes promovidos de @realDonaldTrump nos últimos sete dias. Dado o alcance natural de Trump na plataforma e sua posição como líder do país mais poderoso do mundo, pode-se argumentar que ele não precisa pagar por promoção. Mas, do jeito que as coisas estão, é difícil saber se ele tem pago.

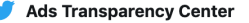

You're viewing all the Tweets promoted by this certified political campaigning account. Select a Tweet for in-depth information about performance, spend, and targeting.

Select Billing information to see a list of billing addresses and amounts spent by the funding sources for this account's political campaigns.

Tweet data was updated in the last 24 hours.

#### **Promoted Tweets Billing information**

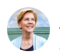

#### Elizabeth Warren & @ewarren · Jul 8

The first step to addressing the student debt crisis is to deal with the outstanding debt that's weighing down millions of families. My plan for broad student debt cancellation would cancel debt for more than 95% of the 45 million Americans with student loan debt, Join our fight,

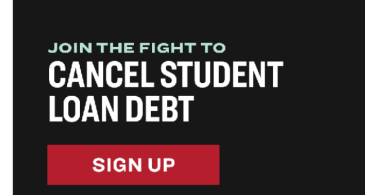

My Plan to Cancel Student Loan Debts √ https://my.elizabethwarren.com/page/s/ew-free-college-om?source=WFP...  $\bigcirc$ **17 196**  $\heartsuit$  692

Ferramenta de transparência do Ads do Twitter. Captura de tela feita pelo autor.

2 Promoted (political) · Ad details

Escondida em silêncio, no canto superior direito do site, está a ferramenta mais poderosa da Central de Transparência do Ads do Twitter: uma barra de pesquisa que permite aos usuários encontrar qualquer conta e ver os anúncios que pagou para promover nos últimos sete dias.

Se o anunciante tiver "se identificado", ele exibirá todos os anúncios executados pela conta desde que o banco de dados foi aberto, além de informações extras de cobrança sobre quem pagou pelo anúncio, quanto e um pequeno link indicando "Detalhes do anúncio" no tuíte promovido em si.

Clicando aqui, será mostrado um resumo surpreendentemente abrangente da campanha, incluindo os dados demográficos segmentados e quem realmente viu cada anúncio, onde vive, idade, sexo e idioma.

#### **ANÚNCIOS DO SNAPCHAT**

Vale mencionar o Snapchat, que parece ter tentado sair na frente de qualquer crítica em potencial, criando uma biblioteca pública de anúncios políticos e de "defesa".

A oferta é básica, mas detalhada. Os usuários baixam um arquivo CSV de todos esses anúncios de 2018 ou 2019 e exploram os dados para o conteúdo do seu foco, explorando as organizações, dinheiro gasto, impressões, mensagens, dados demográficos, links e imagens associados a cada anúncio.

Havia somente cerca de 2.000 entradas para a planilha de 2019, mas ela oferece informações precisas, ausentes nas outras plataformas discutidas aqui.

**CAPÍTULO 2**

## Grupos do Facebook

### ofinal de abril de 2019, o Facebook anunciou que focaria muito mais nos Grupos.

#### **TIPOS**

Havia três tipos de grupos no Facebook: Público, Privado e Oculto.

A "cola" abaixo ajuda a explicar as diferenças. Grupos públicos e privados podem ser encontrados na pesquisa do Facebook, mas, se for um grupo Oculto, você deverá solicitar a participação e um administrador do grupo o aprovará, se assim o desejar.

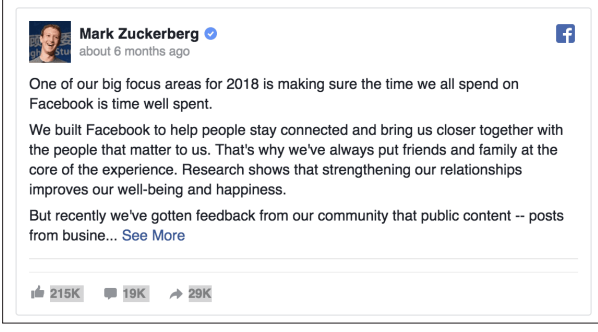

Mark Zuckerberg anunciou um novo foco em 2019, nos grupos do Facebook. Captura de tela feita pelo autor.

Às vezes, estes grupos fazem perguntas específicas sobre seus pontos de vista e opiniões e/ou solicitam que você concorde com a confidencialidade ou o código de conduta. (Isto pode criar desafios éticos para os jornalistas, conforme discutido mais adiante neste guia).

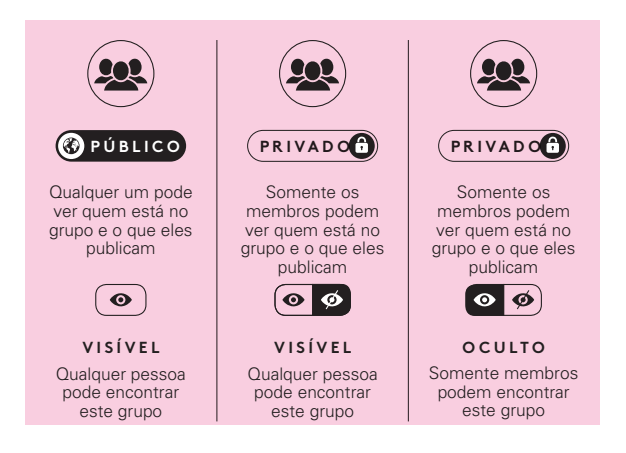

Grupos do Facebook: os três tipos. Captura de tela feita pelo autor.

#### **COMO PESQUISAR POR ELES**

Você pode pesquisar por Grupos usando a pesquisa do Facebook. Segue abaixo uma pesquisa simples por grupos conectados a "Moms and Guns" [Mães e armas]. Você pode ver nos resultados que o Facebook lê de "Moms" [Mães]; e ele também obtém resultados que incluem a palavra "mother" [mãe].

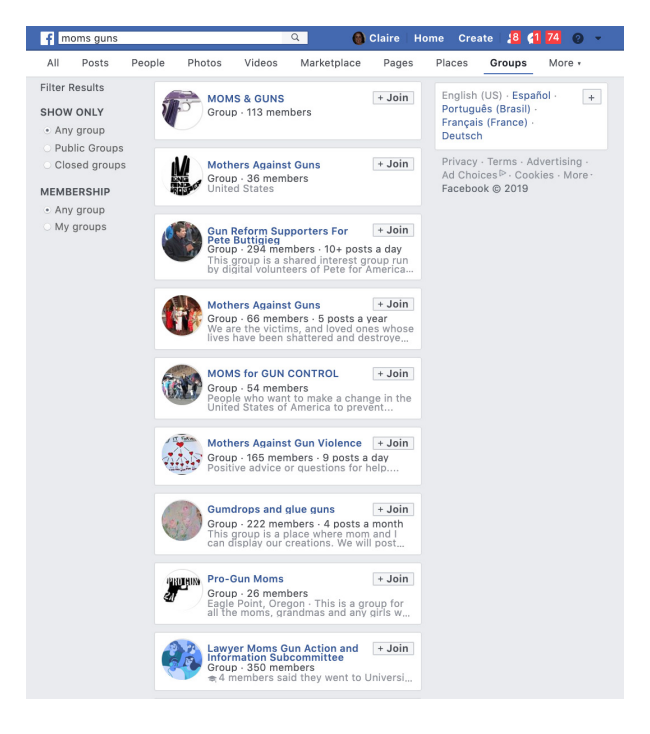

Você pode utilizar a barra de pesquisa nativa do Facebook para procurar por grupos sobre um tópico específico. Captura de tela feita pelo autor.

Se você precisar utilizar operadores de pesquisa mais complexos, poderá pesquisar no Google usando algo como "Moms AND guns" "el paso" site:facebook.com/groups

É difícil monitorar os Grupos do Facebook com facilidade, a menos que você utilize o CrowdTangle, a plataforma que o Facebook disponibilizou gratuitamente para jornalistas em 2017.

No CrowdTangle, você pode configurar listas do Facebook públicas e receber atualizações regulares das publicações mais populares nos grupos. O CrowdTangle não contém nenhuma informação privada; no entanto, grupos privados ou ocultos são acessíveis somente na plataforma principal do Facebook.

Consulte o Guia Essential do First Draft, em [Coleta de](https://firstdraftnews.org/wp-content/uploads/2019/10/Newsgathering_and_Monitoring_Digital_AW3.pdf?x95059)  [notícias e monitoramento na web social](https://firstdraftnews.org/wp-content/uploads/2019/10/Newsgathering_and_Monitoring_Digital_AW3.pdf?x95059), 23 para obter mais informações.

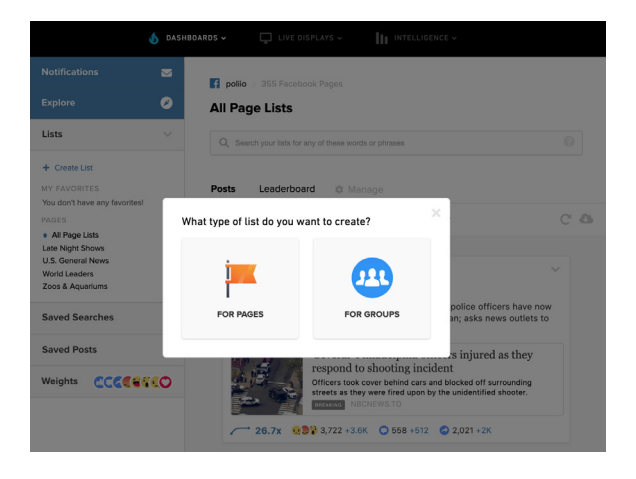

Você pode utilizar o CrowdTangle para configurar listas de grupos do Facebook para monitorar. Captura de tela feita pelo autor.

28 GRUPOS FECHADOS, APLICATIVOS DE MENSAGENS E ANÚNCIOS ON-LINE

**CAPÍTULO 3**

# Aplicativos fechados de mensagens

 $\begin{array}{c} \bigodot \text{uso de aplicativos fechados de mensagens é} \\ \text{signification no mundo inteiro. Existem mais de} \\ \text{de usuários do racebook Messageer. Existem aplicativos} \end{array}$ significativo no mundo inteiro. Existem mais de 1,5 bilhão de usuários do WhatsApp e 1,3 bilhão nativos de certos países, como o KakaoTalk da Coreia do Sul, e o WeChat da China, além de aplicativos mais populares em determinados países, estando amplamente disponíveis, como o Telegram no Irã, o Viber em Myanmar e o LINE no Japão.

No entanto, o nível de criptografia entre eles é diferente. Por exemplo, o WhatsApp é criptografado por padrão, enquanto o Telegram fornece criptografia de ponta a ponta para chamadas de voz e bate-papos "secretos", criptografados de ponta a ponta, opcionais entre dois usuários on-line, mas ainda não para grupos ou canais.

Outros aplicativos permitem ativar a criptografia. Nas configurações do aplicativo Messenger do Facebook, você pode acessar "conversas secretas" e ativar a criptografia. Isto é importante se você entrar em contato com qualquer fonte via Facebook. Verifique se ela também ativou a criptografia, antes de começar a conversar com ela.

Se realmente deseja manter você e suas fontes protegidas, o Signal é o aplicativo que os especialistas em segurança recomendam para jornalistas, pois ele inclui criptografia e a opção de as mensagens se autodestruírem após um período de tempo designado.

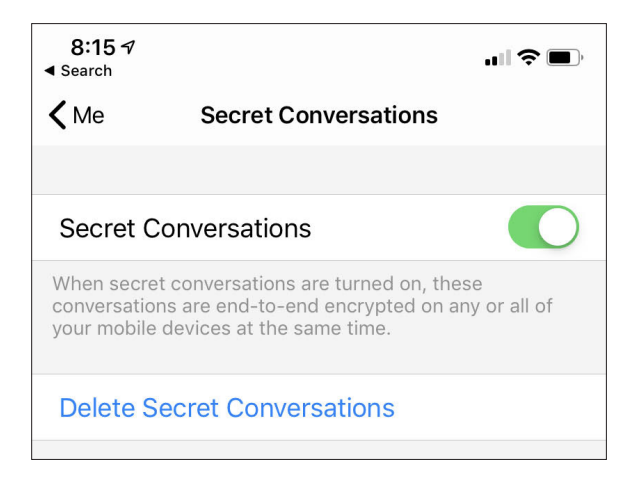

Você pode criptografar as conversas do Facebook Messenger ativando "Conversas secretas". Captura de tela feita pelo autor.

É fácil dispensar aplicativos fechados de mensagens como só uma outra forma de SMS, mas é importante entender que estes espaços são utilizados de formas muito diferentes por diferentes comunidades. Por exemplo, o Reuters Institute Digital News Report 2019 constatou que quase metade ou mais dos entrevistados em lugares como Brasil, Malásia e África do Sul usam o WhatsApp para consumir notícias.

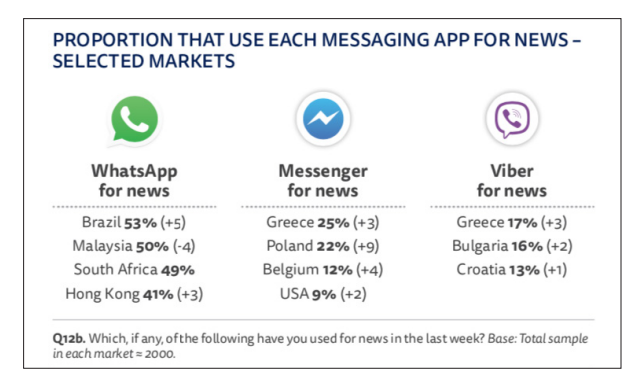

A popularidade dos aplicativos fechados de mensagens em todo o mundo. Instituto Reuters para o Estudo do Jornalismo.

#### **WHATSAPP**

O WhatsApp é o aplicativo de mensagens mais popular do mundo. Com 1,5 bilhão de usuários, o aplicativo de mensagens de propriedade do Facebook já é o principal aplicativo de mensagens em países como Espanha, Brasil e Índia. A adição da função de bate-papo em grupo do aplicativo revolucionou a comunicação móvel, tornando-se rapidamente uma das ferramentas mais populares para a troca de informações sobre protestos, eventos e eleições.

A natureza fechada destes grupos, juntamente com a criptografia de ponta a ponta do WhatsApp, frustrou muitos esforços de jornalistas e pesquisadores para monitorar o serviço de mensagens. No entanto, nos últimos anos, têm surgido várias maneiras de se rastrear o serviço.

Você pode procurar manualmente grupos públicos do WhatsApp em várias plataformas, como Google, Facebook, Twitter e Reddit, usando o termo de pesquisa chat.whatsapp.com. Você pode entrar em cada grupo e monitorá-los individualmente. Como você usa as informações coletadas destes grupos, isto requer considerações éticas (veja abaixo).

Existe uma maneira de monitorar computacionalmente estes grupos, mas ela quebra os Termos de Serviço do WhatsApp. Você pode coletar dados da Web em busca de grupos de WhatsApp abertos ao público, relacionados ao seu país ou aos seus interesses. Esta técnica tem sido [utilizada principalmente pelos pesquisadores](https://arxiv.org/abs/1804.01473)<sup>24</sup> e se iniciaram debates sobre a <u>ética desta abordagem</u>.<sup>25</sup>

Os métodos de scraping [coleta de dados] e de descriptografia descritos aqui levantam sérias questões éticas, especificamente em torno de violações da privacidade. Você e sua organização devem considerar estas questões com imenso cuidado, pensamento e planejamento antes de utilizar estas técnicas.

A maneira mais simples de se monitorar e pesquisar o WhatsApp para obter informações específicas é estabelecer uma linha de dicas sobre tópicos específicos, que podem ser enviadas para um telefone na redação. Dependendo da quantidade de dicas e informações, você pode pensar em integrá-las ao Zendesk — um serviço pago — que permite mais flexibilidade na organização destas dicas.

No Comprova, [o projeto de jornalismo colaborativo da](https://firstdraftnews.org/wp-content/uploads/2019/07/comprova_ING_web_OK_v5.pdf?x19860)  [First Draft, em torno da eleição brasileira de 2018](https://firstdraftnews.org/wp-content/uploads/2019/07/comprova_ING_web_OK_v5.pdf?x19860),26 os organizadores criaram uma linha central 12 semanas antes do dia da votação, e o projeto recebeu mais de 100.000 mensagens do público.

#### **TELEGRAM**

O Telegram tem uma funcionalidade semelhante à do WhatsApp, pois há conversas e grupos individuais criptografados, mas onde o WhatsApp limita grupos a 256 membros, os grupos básicos do Telegram acomodam 200. Os supergrupos do Telegram podem acomodar 100.000 pessoas em um grupo.

A principal diferença do WhatsApp é que o Telegram também tem uma funcionalidade chamada canais, que permite que uma pessoa ou organização "transmita" para um número ilimitado de inscritos.

O Telegram ganhou a reputação de plataforma de mensagens preferida dos extremistas. Antigo lar de apoiadores do chamado Estado Islâmico, ele também viu um influxo de extremistas de outras formas nos últimos meses, à medida que as principais plataformas reprimiam atividades que violam as diretrizes da comunidade.

#### **DISCORD**

Discord é um aplicativo de mensagens em tempo real popular entre os gamers. Nos últimos anos, no entanto, desenvolveu uma reputação como centro de conversação para questões políticas e sociais. Durante o #MacronLeak, foi possível encontrar pessoas falando sobre táticas e técnicas (conforme descrito [neste post](https://storyful.com/blog/online-alt-right-wants-influence-frances-electorate-meme-wars-working/)<sup>27</sup> por Ben Decker e

Padraic Ryan na época). Também existem conexões entre aqueles que utilizam fóruns anônimos, como o Reddit e o 4chan, e você pode encontrar links curtos para as comunidades do Discord nestes sites.

O serviço é organizado por servidores, também conhecidos como guildas. Durante a preparação para as midterms [eleições de meio de mandato] dos EUA, em 2016, foi possível acompanhar conversas em que as pessoas estavam coordenando em servidores campanhas ou candidatos específicos.

Em seu [guia de 2018 para jornalistas que reportam em](https://www.niemanlab.org/2018/07/a-journalists-guide-to-the-promises-and-pitfalls-of-reporting-within-open-and-closed-and-semi-open-platforms/)  [espaços fechados e semifechados,](https://www.niemanlab.org/2018/07/a-journalists-guide-to-the-promises-and-pitfalls-of-reporting-within-open-and-closed-and-semi-open-platforms/) 28 o ex-editor de mídia social da BBC Mark Frankel descreve o Discord desta maneira:

"Para os menos confortáveis em falar em um fórum on-line totalmente aberto ou público, o Discord oferece uma saída alternativa. Através de minhas pesquisas diárias em diferentes servidores, descobri que muitas pessoas compartilhavam links para documentos que eu não tinha visto em sites públicos e falavam livremente sobre vários assuntos, desde a atitude do governo Trump em relação a crianças migrantes até julgamentos da Suprema Corte e eleições para governadores locais. De muitas maneiras, a plataforma remonta aos primeiros dias da web social, onde grupos, em grande parte anônimos, conversavam pelo MySpace, AOL ou Yahoo."

Alguns servidores são abertos e qualquer pessoa pode participar. Outros exigem que você "prove" sua identidade, vinculando-se a outros perfis digitais, e lhe farão perguntas, antes de permitir a sua entrada, semelhante a alguns grupos do Facebook.

Uma captura de tela incluída no guia de Frankel fornece um exemplo de um destes questionários de "verificação".

#### **VETTING OUESTIONS**

Heritage:

Nation of residence:

Ideology:

**Describe Ideology:** 

Influential books you've read:

Username of who posted/gave you the server invite:

Name your heroes:

Opinion on Israel:

Opinion on Holocaust:

Opinion on Trump:

**Opinion on Conservatives:** 

Opinion on Jews:

Opinion on Communism:

Opinion on Globalism:

Examinando perguntas no Discord. Captura de tela feita por Mark Frankel para o Nieman Lab.

Recomendamos que os jornalistas que desejem passar algum tempo no Discord usem uma VPN. Também recomendamos que vocês conversem com seu editor com antecedência sobre alguns dos desafios colocados por estar na plataforma. Embora seja possível espreitar nestes espaços, é necessário pensar nas possíveis repercussões da publicação de informações provenientes destes aplicativos fechados. Consulte a seção de considerações éticas no final deste livro para obter mais informações.

Dois guias que você pode achar úteis são: ["Secure Your](https://netalert.me/encrypted-messaging.html)  [Chats"2](https://netalert.me/encrypted-messaging.html)9 do Net Alert e 2015's [Guide to Chat Apps3](https://www.cjr.org/tow_center_reports/guide_to_chat_apps.php)0 de Trushar Barot e Eytan Oren.

38 GRUPOS FECHADOS, APLICATIVOS DE MENSAGENS E ANÚNCIOS ON-LINE

**CAPÍTULO 4**

## Considerações éticas

Escrito por Victoria Kwan Editora de ética e padrões Esteja você procurando entender as ideologias de<br>grupos potencialmente hostis ou escrevendo uma<br>história de interesse humano sobre uma comunida<br>tradicionalmente secreta, entrar em grupos fechados e grupos potencialmente hostis ou escrevendo uma história de interesse humano sobre uma comunidade tradicionalmente secreta, entrar em grupos fechados e aplicativos fechados de mensagens apresenta vários desafios éticos, de segurança e, possivelmente, até legais.

Vale a pena ler este artigo da *[ABC Australia](https://www.abc.net.au/news/2019-08-11/what-it-feels-like-to-be-caught-in-a-viral-media-storm/11385410?pfmredir=sm)* ,30 sobre a experiência de uma mulher cujo comentário em um grupo privado do Facebook foi amplificado pela mídia, como um lembrete de como pequenas decisões de jornalistas podem ter um impacto fulminante sobre aqueles de cujas palavras são usadas.

Antes de iniciar suas reportagens, analise cuidadosamente a política existente de sua organização sobre coleta de notícias em espaços on-line fechados com o seu editor, o departamento de ética e padrões e a equipe jurídica. Se sua redação não tem essa política, consulte estas mesmas partes sobre a melhor maneira de realizar sua coleta de notícias.

A primeira pergunta a ser feita:

• Existem maneiras de se obter as informações que você procura sem entrar em espaços fechados on-line?

#### **PRIVACIDADE VS. INTERESSE PÚBLICO**

Se a resposta for não, recomendamos que você siga para as perguntas a seguir. Eles avaliam a privacidade e os possíveis danos contra o interesse público e incentivam você a pensar na proporcionalidade:

- • O que você espera obter ao ingressar neste grupo fontes, dicas ou conhecimentos básicos para informar nos seus relatórios? Ou a existência e o conteúdo do próprio grupo são o foco da história pretendida?
- • Este é um grupo que esperaria por "espreitadores"? Os membros esperariam, de forma razoável, que as conversas e outros conteúdos destes grupos fossem tornados públicos?
- • Qual é o tamanho de cada grupo fechado em que você planeja entrar e como isso afeta a expectativa de privacidade de cada grupo?
- • Sua escrita exporia os membros do grupo a consequências negativas?
- • Qual é o interesse público em sua potencial história?
- • Você está planejando entrar em vários grupos? Qual é o número mínimo de espaços fechados em que você pode entrar para encontrar as informações necessárias?

### **TRANSPARÊNCIA VS. SEGURANÇA**

Em seguida, considere se você vai usar sua identidade verdadeira ao entrar no grupo fechado e se você vai divulgar afirmativamente sua identidade ou apenas se absterá de ocultá-la.

Tomar estas decisões de forma responsável requer um entendimento do grupo em que você está entrando e um entendimento de sua própria identidade em relação ao grupo, ponderando a transparência contra a segurança:

- • Qual é o propósito deste grupo? É provável que o grupo seja hostil; então, como os membros do grupo reagiriam a um repórter no meio deles? A entrada em um grupo fechado que defende ideologias extremistas, por exemplo, pode levar a uma decisão de divulgação diferente da entrada em uma conversa do WhatsApp que consiste em pais locais ou em um grupo secreto de funcionários que desejam se sindicalizar.
- • Sua presença no grupo, usando sua identidade real, provavelmente atrairá atenção indesejada? Jornalistas de cor e mulher, por exemplo, podem enfrentar outras preocupações de segurança ao entrar em certos grupos potencialmente hostis, o que pode levar a uma decisão de divulgação diferente.
- • Se você decidir entrar no grupo usando sua identidade real, a quem você divulgará estas informações? Você a divulgará ao administrador do grupo ou a todo o grupo?
- • Quando você vai divulgar a sua identidade? Você vai divulgar quando entrar no grupo pela primeira vez; quando encontrar algo útil no grupo que gostaria de incluir nos seus relatórios; quando concluir a coleta de notícias; ou quando sua história for publicada?
- • Você também divulgará suas razões para estar neste grupo?
- • Se o grupo exigir que você responda a certas perguntas antes da admissão, você responderá a estas perguntas honestamente?

#### **CONSIDERAÇÕES ADICIONAIS**

Adicionalmente, considere antes de iniciar este tipo de reportagem:

- • Se há cláusulas explícitas de confidencialidade nas diretrizes da comunidade dos grupos.
- • Como você vai descrever os métodos de coleta de notícias na história resultante.
- • Se você vai voltar ao grupo após a publicação da história e compartilhar as informações que absorveu.

Independentemente de você usar sua identidade verdadeira ou um apelido, é absolutamente crítico discutir com seus editores e implementar medidas de segurança digital — principalmente ao coletar notícias em comunidades potencialmente hostis. As [dicas de](https://cpj.org/2019/07/digital-safety-kit-journalists.php)  [segurança digital](https://cpj.org/2019/07/digital-safety-kit-journalists.php)<sup>31</sup> do Comitê para a Proteção de Jornalistas podem ser um ponto de partida útil.

Para uma análise aprofundada das questões éticas relacionadas à entrada em comunidades não hostis, recomendamos o [artigo de Mark Frankel sobre as](https://www.niemanlab.org/2018/07/a-journalists-guide-to-the-promises-and-pitfalls-of-reporting-within-open-and-closed-and-semi-open-platforms/)  [promessas e armadilhas das reportagens dentro de](https://www.niemanlab.org/2018/07/a-journalists-guide-to-the-promises-and-pitfalls-of-reporting-within-open-and-closed-and-semi-open-platforms/)  [aplicativos de bate-papo e outras plataformas semi](https://www.niemanlab.org/2018/07/a-journalists-guide-to-the-promises-and-pitfalls-of-reporting-within-open-and-closed-and-semi-open-platforms/)[abertas.](https://www.niemanlab.org/2018/07/a-journalists-guide-to-the-promises-and-pitfalls-of-reporting-within-open-and-closed-and-semi-open-platforms/) 32

44 GRUPOS FECHADOS, APLICATIVOS DE MENSAGENS E ANÚNCIOS ON-LINE

## Conclusão

**A i**nformação está se mudando para o lado escuro. Em 2020, esperamos ver a maior quantidade de desordem<br>À medida que os recursos de monitoramento aumentam em 2020, esperamos ver a maior quantidade de desordem de informações em espaços fechados e semi-fechados. sofisticação, aqueles que tentam espalhar desinformação migrarão para lugares onde suas táticas sejam mais difíceis de se encontrar e rastrear.

O monitoramento destes espaços exige um trabalho intenso e requer que os jornalistas passem o seu tempo localizando e observando estes lugares. Também será necessária uma ampla discussão em todo o setor sobre a ética deste tipo de trabalho.

As tiplines [linhas de dicas] do público-alvo são uma abordagem recomendada para monitorar espaços fechados on-line. Este método requer que as redações construam confiança junto às suas comunidades e, especificamente, com os públicos mais propensos a serem alvo de campanhas coordenadas de desinformação e supressão de eleitores. Durante a preparação para as eleições, é vital que as redações pensem em maneiras de formar parcerias com grupos comunitários e de base, grupos religiosos e bibliotecas, a fim de acompanhar o que estas comunidades veem nos anúncios do Facebook, nos grupos do Facebook, nos Grupos do WhatsApp e do Messenger.

Assim como as redações precisavam se preparar para a era das mídias sociais, quando dicas, histórias e fontes se tornaram disponíveis de repente em tempo real, agora precisamos nos preparar para a próxima era, quando informações de baixa qualidade — boatos, trotes e conspirações — desaparecem da vista, vão para longe daqueles que podem refutar e desmentir.

#### **REFERÊNCIAS**

- 1. Wardle, C. e Derakshan, H. (outubro, 2017). Desordem informacional. Uma Plataforma Interdisciplinar de Pesquisa e Política para o Conselho da Europa. Obtido de https://rm.coe.int/information-disorder-toward-aninterdisciplinary-framework-for-research/168076277c
- 2. [Subramanian, S. \(fevereiro, 2017\). Dentro do Complexo de Fake-News da](https://www.wired.com/2017/02/veles-macedonia-fake-news/)  [Macedônia. Wired. Obtido de https://www.wired.com/2017/02/veles](https://www.wired.com/2017/02/veles-macedonia-fake-news/)[macedonia-fake-news/](https://www.wired.com/2017/02/veles-macedonia-fake-news/)
- 3. [Lapowsky, I. \(maio, 2018\). House Democrats Release 3,500 Russia-linked](https://www.wired.com/story/house-democrats-release-3500-russia-linked-facebook-ads/)  [Facebook Ads \[Os parlamenares democratas divulgam 3.500 anúncios no](https://www.wired.com/story/house-democrats-release-3500-russia-linked-facebook-ads/)  [Facebook vinculados à Rússia\]. Wired. Obtido de https://www.wired.com/story/](https://www.wired.com/story/house-democrats-release-3500-russia-linked-facebook-ads/) [house-democrats-release-3500-russia-linked-facebook-ads/](https://www.wired.com/story/house-democrats-release-3500-russia-linked-facebook-ads/)
- 4. [Bernstein, J. \(abril, 2017\). Never Mind the Russians, Meet The Bot King Who](https://www.buzzfeednews.com/article/josephbernstein/from-utah-with-love)  [Helps Trump Win Twitter \[Esqueça os russos, conheça o rei dos robôs que ajuda](https://www.buzzfeednews.com/article/josephbernstein/from-utah-with-love) [Trump a ganhar no Twitter\]. BuzzFeed. Obtido de https://www.buzzfeednews.](https://www.buzzfeednews.com/article/josephbernstein/from-utah-with-love) [com/article/josephbernstein/from-utah-with-love](https://www.buzzfeednews.com/article/josephbernstein/from-utah-with-love)
- 5. [Wingfield, N., Isaac, M. e Benner, K. \(novembro, 2016\). Google and](https://www.nytimes.com/2016/11/15/technology/google-will-ban-websites-that-host-fake-news-from-using-its-ad-service.html)  [Facebook Take Aim at Fake News Sites \[Google e Facebook miram em](https://www.nytimes.com/2016/11/15/technology/google-will-ban-websites-that-host-fake-news-from-using-its-ad-service.html)  sites de fake news). New York Times. Obtido de https://www.nytimes. [com/2016/11/15/technology/google-will-ban-websites-that-host-fake-news](https://www.nytimes.com/2016/11/15/technology/google-will-ban-websites-that-host-fake-news-from-using-its-ad-service.html)[from-using-its-ad-service.html](https://www.nytimes.com/2016/11/15/technology/google-will-ban-websites-that-host-fake-news-from-using-its-ad-service.html)
- 6. [Shukla, S. \(março, 2019\). A Better Way to Learn About Ads on Facebook](https://newsroom.fb.com/news/2019/03/a-better-way-to-learn-about-ads/)  [\[Uma maneira melhor de se aprender sobre anúncios no Facebook\]. Sala de](https://newsroom.fb.com/news/2019/03/a-better-way-to-learn-about-ads/) [imprensa do Facebook. Obtido de https://newsroom.fb.com/news/2019/03/](https://newsroom.fb.com/news/2019/03/a-better-way-to-learn-about-ads/) [a-better-way-to-learn-about-ads/](https://newsroom.fb.com/news/2019/03/a-better-way-to-learn-about-ads/)
- 7. [Roth, Y. e Harvey, D. \(junho, 2018\). How Twitter is fighting spam and](https://blog.twitter.com/en_us/topics/company/2018/how-twitter-is-fighting-spam-and-malicious-automation.html)  [malicious automation \[Como o Twitter está combatendo spam e automação](https://blog.twitter.com/en_us/topics/company/2018/how-twitter-is-fighting-spam-and-malicious-automation.html)  maliciosal. Twitter. Obtido de https://blog.twitter.com/en\_us/topics/ [company/2018/how-twitter-is-fighting-spam-and-malicious-automation.html](https://blog.twitter.com/en_us/topics/company/2018/how-twitter-is-fighting-spam-and-malicious-automation.html)
- 8. [How is Facebook addressing false news through third-party fact-checkers?](https://www.facebook.com/help/1952307158131536)  [\[Como o Facebook está lidando com notícias falsas por meio de verificadores](https://www.facebook.com/help/1952307158131536)  [de fatos de terceiros?\] Acessado em 30 de outubro de 2019. Obtido de](https://www.facebook.com/help/1952307158131536)  <https://www.facebook.com/help/1952307158131536>
- 9. [Facebook Ad Library \[Biblioteca de anúncios do Facebook\]. Acessado em](https://www.facebook.com/ads/library/?active_status=all&ad_type=all&country=GB&impression_search_field=has_impressions_lifetime)  [30 de outubro de 2019. Obtido de https://www.facebook.com/ads/](https://www.facebook.com/ads/library/?active_status=all&ad_type=all&country=GB&impression_search_field=has_impressions_lifetime) [library/?active\\_status=all&ad\\_type=all&country=GB&impression\\_search\\_](https://www.facebook.com/ads/library/?active_status=all&ad_type=all&country=GB&impression_search_field=has_impressions_lifetime) [field=has\\_impressions\\_lifetime](https://www.facebook.com/ads/library/?active_status=all&ad_type=all&country=GB&impression_search_field=has_impressions_lifetime)
- 10. [Mohan, M. \(maio, 2017\). Macron leaks: the anatomy of a hack \[Macron](https://www.bbc.co.uk/news/blogs-trending-39845105)  [vaza: a anatomia de um hack\]. BBC. Obtido de https://www.bbc.co.uk/](https://www.bbc.co.uk/news/blogs-trending-39845105) [news/blogs-trending-39845105](https://www.bbc.co.uk/news/blogs-trending-39845105)
- 11. [Conger, K. \(fevereiro, 2017\). John Podesta talks email hack, fake news and](https://techcrunch.com/2017/02/08/john-podesta-talks-email-hack-fake-news-and-russia/)  [Russia \[John Podesta fala sobre invasão de e-mail, fake news e Rússia\].](https://techcrunch.com/2017/02/08/john-podesta-talks-email-hack-fake-news-and-russia/)  [TechCrunch. Obtido de https://techcrunch.com /2017/02/08/john-podesta](https://techcrunch.com/2017/02/08/john-podesta-talks-email-hack-fake-news-and-russia/)[talks-email-hack-fake-news-and-russia/](https://techcrunch.com/2017/02/08/john-podesta-talks-email-hack-fake-news-and-russia/)
- 12. [Watts, D. e Rothschild, D. \(dezembro, 2017\). Don't blame the election on fake](https://www.cjr.org/analysis/fake-news-media-election-trump.php)  [news \[Não culpe a eleição por fake news\]. Blame it on the media \[Culpe a](https://www.cjr.org/analysis/fake-news-media-election-trump.php)  mídial. Columbia Journalism Review. Obtido de https://www.cir.org/analysis/ [fake-news-media-election-trump.php](https://www.cjr.org/analysis/fake-news-media-election-trump.php)
- 13. [Shane, S. \(maio, 2018\). When Spies Hack Journalism \[Quando os espiões](https://www.nytimes.com/2018/05/12/sunday-review/when-spies-hack-journalism.html)  [hackeiam o jornalismo.\] New York Times. Obtido de https://www.nytimes.](https://www.nytimes.com/2018/05/12/sunday-review/when-spies-hack-journalism.html) [com/2018/05/12/sunday-review/when-spies-hack-journalism.html](https://www.nytimes.com/2018/05/12/sunday-review/when-spies-hack-journalism.html)
- 14. [Ellick, A. e Westbrook, A. \(novembro, 2018\). Operação Infektion. New York](https://www.nytimes.com/2018/11/12/opinion/russia-meddling-disinformation-fake-news-elections.html)  [Times. Obtido de https://www.nytimes.com/2018/11/12/opinion/russia](https://www.nytimes.com/2018/11/12/opinion/russia-meddling-disinformation-fake-news-elections.html)[meddling-disinformation-fake-news-elections.html](https://www.nytimes.com/2018/11/12/opinion/russia-meddling-disinformation-fake-news-elections.html)
- 15. [Lapowsky, I. \(março, 2019\). Facebook's Pivot to Privacy is Missing Something](https://www.wired.com/story/facebook-zuckerberg-privacy-pivot/)  [Crucial \[O eixo da privacidade do Facebook, está faltando algo crucial\]. Wired.](https://www.wired.com/story/facebook-zuckerberg-privacy-pivot/)  [Obtido de https://www.wired.com/story/facebook-zuckerberg-privacy-pivot/](https://www.wired.com/story/facebook-zuckerberg-privacy-pivot/)
- 16. [Toxic Twitter—The Silencing Effect \[Twitter tóxico o efeito silenciador\].](https://www.amnesty.org/en/latest/research/2018/03/online-violence-against-women-chapter-5/#topanchor)  [Anistia Internacional. Acessado em 30 de outubro de 2019. Obtido de https://](https://www.amnesty.org/en/latest/research/2018/03/online-violence-against-women-chapter-5/#topanchor) [www.amnesty.org/en/latest/research/2018/03/online-violence-against-women](https://www.amnesty.org/en/latest/research/2018/03/online-violence-against-women-chapter-5/#topanchor)[chapter-5/#topanchor](https://www.amnesty.org/en/latest/research/2018/03/online-violence-against-women-chapter-5/#topanchor)
- 17. [Priday, R. \(abril, 2018\). Fake news laws are threatening free speech on a global](https://www.wired.co.uk/article/malaysia-fake-news-law-uk-india-free-speech)  [scale \[As leis das fake news estão ameaçando a liberdade de expressão em](https://www.wired.co.uk/article/malaysia-fake-news-law-uk-india-free-speech)  [escala global\]. Wired. Obtido de https://www.wired.co.uk/article/malaysia-fake](https://www.wired.co.uk/article/malaysia-fake-news-law-uk-india-free-speech)[news-law-uk-india-free-speech](https://www.wired.co.uk/article/malaysia-fake-news-law-uk-india-free-speech)
- 18. [Reuters Institute Digital News Report 2019. Acessado em 30 de outubro de](http://www.digitalnewsreport.org/)  [2019. Obtido de http://www.digitalnewsreport.org/](http://www.digitalnewsreport.org/)
- 19. [Lytvynenko, J. \(agosto, 2019\). The El Paso And Dayton Shootings Show How](https://www.buzzfeednews.com/article/janelytvynenko/telegram-disinformation-fake-news)  [Disinformation Spreads On Messaging Apps \[As filmagens de El Paso e Dayton](https://www.buzzfeednews.com/article/janelytvynenko/telegram-disinformation-fake-news)  [mostram como a desinformação se espalha nos aplicativos de mensagens\].](https://www.buzzfeednews.com/article/janelytvynenko/telegram-disinformation-fake-news)  [BuzzFeed. Obtido de https://www.buzzfeednews.com/article/janelytvynenko/](https://www.buzzfeednews.com/article/janelytvynenko/telegram-disinformation-fake-news) [telegram-disinformation-fake-news](https://www.buzzfeednews.com/article/janelytvynenko/telegram-disinformation-fake-news)
- 20. [Facebook Ad Library API \[API da biblioteca de anúncios do Facebook\].](https://www.facebook.com/ads/library/api/?source=archive-landing-page)  [Acessado em 31 de outubro de 2019. Obtido de https://www.facebook.com/](https://www.facebook.com/ads/library/api/?source=archive-landing-page) [ads/library/api/?source=archive-landing-page](https://www.facebook.com/ads/library/api/?source=archive-landing-page)
- 21. [Methods—EU Ad Transparency Report \[Métodos Relatório de transparência](https://adtransparency.mozilla.org/eu/methods/)  [de anúncios da UE\]. Acessado em 31 de outubro de 2019. Obtido de https://](https://adtransparency.mozilla.org/eu/methods/) [adtransparency.mozilla.org/eu/methods/](https://adtransparency.mozilla.org/eu/methods/)
- 22. [Relatório de transparência do Google. Acessado em 31 de outubro de 2019.](https://transparencyreport.google.com/political-ads/region/US)  [Obtido de https://transparencyreport.google.com/political-ads/region/US](https://transparencyreport.google.com/political-ads/region/US)
- 23. Twitter. Prohibited Content Policies: Policitical Content [Políticas de Conteúdo Proibidas: Conteúdo Político]. Acessado em 5 de dezembro de 2019. Obtido de https://business.twitter.com/en/help/ad-policies/prohibited-content-policies/ political content.html
- 24. [Dotto, C. e Smith, R. \(2019\). First Draft's Essential Guide to Newsgathering and](https://firstdraftnews.org/wp-content/uploads/2019/10/Newsgathering_and_Monitoring_Digital_AW3.pdf?x95059)  [Monitoring on the Social Web, London: First Draft \[Guia essencial do First Draft](https://firstdraftnews.org/wp-content/uploads/2019/10/Newsgathering_and_Monitoring_Digital_AW3.pdf?x95059)  [para coleta de notícias e monitoramento na Web social, Londres: First Draft\].](https://firstdraftnews.org/wp-content/uploads/2019/10/Newsgathering_and_Monitoring_Digital_AW3.pdf?x95059)  [Obtido de https://firstdraftnews.org/wp-content/uploads/2019/10/](https://firstdraftnews.org/wp-content/uploads/2019/10/Newsgathering_and_Monitoring_Digital_AW3.pdf?x95059) [Newsgathering\\_and\\_Monitoring\\_Digital\\_AW3.pdf?x95059](https://firstdraftnews.org/wp-content/uploads/2019/10/Newsgathering_and_Monitoring_Digital_AW3.pdf?x95059)

#### 48 GRUPOS FECHADOS, APLICATIVOS DE MENSAGENS E ANÚNCIOS ON-LINE

- 25. [Garimella, K. e Tyson, G. \(abril, 2018\). WhatsApp, Doc? A First Look at](https://arxiv.org/abs/1804.01473)  [WhatsApp Public Group Data \[Uma primeira olhada nos dados do grupo](https://arxiv.org/abs/1804.01473)  [público do WhatsApp.\]. Universidade Cornwell. Obtido de https://arxiv.org/](https://arxiv.org/abs/1804.01473) [abs/1804.01473](https://arxiv.org/abs/1804.01473)
- 26. [Wadhwa, V. \(abril, 2018\). WhatsApp public groups can leave user data](https://venturebeat.com/2018/04/03/whatsapp-public-groups-can-leave-user-data-vulnerable-to-scraping/)  [vulnerable to scraping \[Grupos públicos do WhatsApp podem deixar os](https://venturebeat.com/2018/04/03/whatsapp-public-groups-can-leave-user-data-vulnerable-to-scraping/)  [dados do usuário vulneráveis ao scraping\]. VentureBeat. Obtido de https://](https://venturebeat.com/2018/04/03/whatsapp-public-groups-can-leave-user-data-vulnerable-to-scraping/) [venturebeat.com/2018/04/03/whatsapp-public-groups-can-leave-user-data](https://venturebeat.com/2018/04/03/whatsapp-public-groups-can-leave-user-data-vulnerable-to-scraping/)[vulnerable-to-scraping/](https://venturebeat.com/2018/04/03/whatsapp-public-groups-can-leave-user-data-vulnerable-to-scraping/)
- 27. [Burgos, P. Conter, G. Dias, N. Pimenta, A. e Wardle, C. \(junho, 2019\). An](https://firstdraftnews.org/wp-content/uploads/2019/07/comprova_ING_web_OK_v5.pdf?x19860)  [Evaluation of the Impact of a Collaborative Journalism Project on Brazilian](https://firstdraftnews.org/wp-content/uploads/2019/07/comprova_ING_web_OK_v5.pdf?x19860)  [Journalists and Audiences \[Uma avaliação do impacto de um projeto de](https://firstdraftnews.org/wp-content/uploads/2019/07/comprova_ING_web_OK_v5.pdf?x19860)  [jornalismo colaborativo sobre jornalistas e públicos brasileiros.\]. First Draft.](https://firstdraftnews.org/wp-content/uploads/2019/07/comprova_ING_web_OK_v5.pdf?x19860)  [Obtido de https://firstdraftnews.org/wp-content/uploads/2019/07/](https://firstdraftnews.org/wp-content/uploads/2019/07/comprova_ING_web_OK_v5.pdf?x19860) [comprova\\_ING\\_web\\_OK\\_v5.pdf?x19860](https://firstdraftnews.org/wp-content/uploads/2019/07/comprova_ING_web_OK_v5.pdf?x19860)
- 28. [Storyful Team \(maio, 2017\). Online 'Alt-Right' Attempts to Influence](https://storyful.com/blog/online-alt-right-wants-influence-frances-electorate-meme-wars-working/)  [France's Electorate \[Tentativas on-line da "extrema direita" de influenciar o](https://storyful.com/blog/online-alt-right-wants-influence-frances-electorate-meme-wars-working/)  [eleitorado da França\]. Storyful. Obtido de https://storyful.com/blog/](https://storyful.com/blog/online-alt-right-wants-influence-frances-electorate-meme-wars-working/) [online-alt-right-wants-influence-frances-electorate-meme-wars-working/](https://storyful.com/blog/online-alt-right-wants-influence-frances-electorate-meme-wars-working/)
- 29. [Frankel, M. \(julho de 2018\). As promessas e armadilhas das reportagens](https://www.niemanlab.org/2018/07/a-journalists-guide-to-the-promises-and-pitfalls-of-reporting-within-open-and-closed-and-semi-open-platforms/)  [em aplicativos de bate-papo e outras plataformas semi-abertas: um guia](https://www.niemanlab.org/2018/07/a-journalists-guide-to-the-promises-and-pitfalls-of-reporting-within-open-and-closed-and-semi-open-platforms/)  [para jornalistas. Fundação Nieman para o Jornalismo. Obtido de https://](https://www.niemanlab.org/2018/07/a-journalists-guide-to-the-promises-and-pitfalls-of-reporting-within-open-and-closed-and-semi-open-platforms/) [www.niemanlaborg/2018/07/a-journalists-guide-to-the-promises](https://www.niemanlab.org/2018/07/a-journalists-guide-to-the-promises-and-pitfalls-of-reporting-within-open-and-closed-and-semi-open-platforms/)[and-pitfalls-of-reporting-within-open-and-closed-and-semi-open-platforms/](https://www.niemanlab.org/2018/07/a-journalists-guide-to-the-promises-and-pitfalls-of-reporting-within-open-and-closed-and-semi-open-platforms/)
- 30. [Open Effect, The Citizen Lab e Crandall, J. \(novembro, 2017\). Secure your](https://netalert.me/encrypted-messaging.html)  [Chats! \[Proteja seus bate-papos!\] Net Alert. Obtido de https://netalert.me/](https://netalert.me/encrypted-messaging.html) [encrypted-messaging.html](https://netalert.me/encrypted-messaging.html)
- 31. [Barot, T. e Oren, E. \(novembro, 2015\). Guide to Chat Apps \[Guia para](https://www.cjr.org/tow_center_reports/guide_to_chat_apps.php)  [aplicativos de bate-papo\]. Tow Center for Digital Journalism \[Tow Center](https://www.cjr.org/tow_center_reports/guide_to_chat_apps.php)  [para Jornalismo Digital\]. Columbia Journalism Review. Obtido de https://](https://www.cjr.org/tow_center_reports/guide_to_chat_apps.php) [www.cjr.org/tow\\_center\\_reports/guide\\_to\\_chat\\_apps.php](https://www.cjr.org/tow_center_reports/guide_to_chat_apps.php)
- 32. [De Poloni, G. \(agosto, 2019\). How Perth vegan Zoe Callis got caught in viral](https://www.abc.net.au/news/2019-08-11/what-it-feels-like-to-be-caught-in-a-viral-media-storm/11385410?pfmredir=sm)  [media storm after a Facebook post \[Como a vegana de Perth Zoe Callis foi](https://www.abc.net.au/news/2019-08-11/what-it-feels-like-to-be-caught-in-a-viral-media-storm/11385410?pfmredir=sm)  [pega em uma tempestade de mídia viral após uma publicação no](https://www.abc.net.au/news/2019-08-11/what-it-feels-like-to-be-caught-in-a-viral-media-storm/11385410?pfmredir=sm)  [Facebook\]. ABC News. Obtido de https://www.abc.net.au/news/2019-08-](https://www.abc.net.au/news/2019-08-11/what-it-feels-like-to-be-caught-in-a-viral-media-storm/11385410?pfmredir=sm) [11/what-it-feels-like-to-be-caught-in-a-viral-media](https://www.abc.net.au/news/2019-08-11/what-it-feels-like-to-be-caught-in-a-viral-media-storm/11385410?pfmredir=sm)[storm/11385410?pfmredir=sm](https://www.abc.net.au/news/2019-08-11/what-it-feels-like-to-be-caught-in-a-viral-media-storm/11385410?pfmredir=sm)
- 33. [Committee to Protect Journalists \(julho, 2019\). Digital safety kit \[Kit de](https://cpj.org/2019/07/digital-safety-kit-journalists.php)  [segurança digital\]. Obtido de https://cpj.org/2019/07/digital-safety-kit](https://cpj.org/2019/07/digital-safety-kit-journalists.php)[journalists.php](https://cpj.org/2019/07/digital-safety-kit-journalists.php)
- 34. [Frankel, M. \(julho de 2018\). As promessas e armadilhas das reportagens](https://www.niemanlab.org/2018/07/a-journalists-guide-to-the-promises-and-pitfalls-of-reporting-within-open-and-closed-and-semi-open-platforms/)  [em aplicativos de bate-papo e outras plataformas semi-abertas: um guia](https://www.niemanlab.org/2018/07/a-journalists-guide-to-the-promises-and-pitfalls-of-reporting-within-open-and-closed-and-semi-open-platforms/)  [para jornalistas. Fundação Nieman para o Jornalismo. Obtido de https://](https://www.niemanlab.org/2018/07/a-journalists-guide-to-the-promises-and-pitfalls-of-reporting-within-open-and-closed-and-semi-open-platforms/) [www.niemanlab.org/2018/07/a-journalists-guide-to-the-promises-and](https://www.niemanlab.org/2018/07/a-journalists-guide-to-the-promises-and-pitfalls-of-reporting-within-open-and-closed-and-semi-open-platforms/)[pitfalls-of-reporting-within-open-and-closed-and-semi-open-platforms/](https://www.niemanlab.org/2018/07/a-journalists-guide-to-the-promises-and-pitfalls-of-reporting-within-open-and-closed-and-semi-open-platforms/)

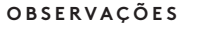

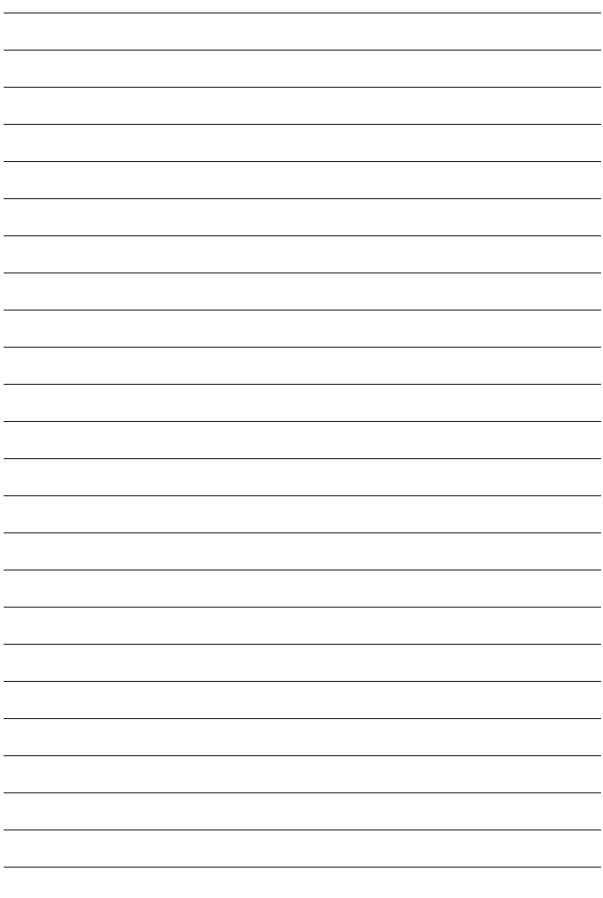

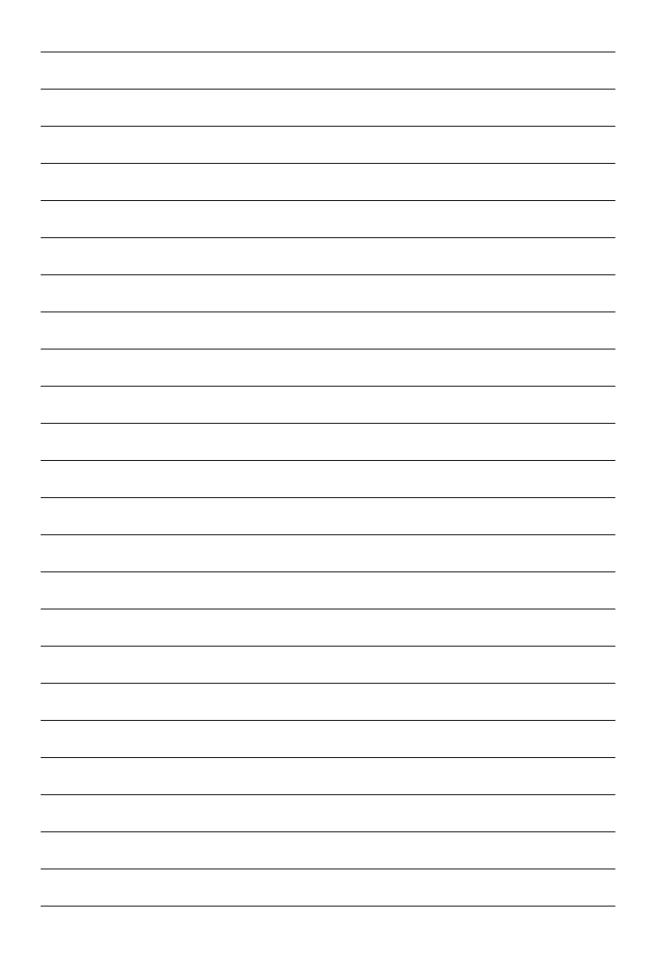

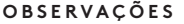

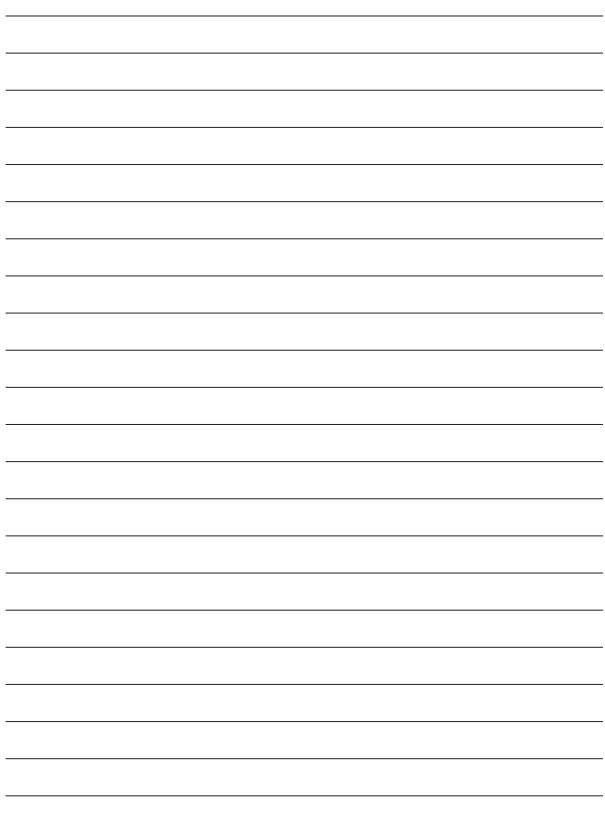

#### **SOBRE A FIRST DRAFT**

A First Draft é uma organização global, sem fins lucrativos e apartidária, que existe para ajudar aqueles que estão na linha de frente das reportagens. Fornecemos orientação e treinamento práticos, informados por pesquisas em andamento. As habilidades, ferramentas e recomendações são continuamente testadas e revisadas com a ajuda de parceiros em todo o mundo.

### **FIRSTDRAFT**

Apoiado por

Google News Initiative

Saiba mais em firstdraftnews.org/resources @firstdraftnews